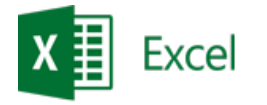

# **Kurs: Microsoft Excel - Tabele przestawne**

\_\_\_\_\_\_\_\_\_\_\_\_\_\_\_\_\_\_\_\_\_\_\_\_\_\_\_\_\_\_\_\_\_\_\_\_\_\_\_\_\_\_\_\_\_\_\_\_\_\_\_\_\_\_\_\_\_\_\_\_\_\_\_\_\_\_\_\_\_\_\_\_\_\_\_\_\_\_\_\_\_\_\_\_\_\_\_\_\_\_\_\_\_\_\_\_\_\_\_\_\_\_\_\_\_\_\_\_\_\_\_\_\_

**Opis:** Kurs przeznaczony jest dla osób wykonujących analizy baz danych, tworzą zestawienia danych, raporty oraz narzędzia ułatwiające prezentację zbiorów danych. Dzięki tej wiedzy praca będzie szybsza, łatwiejsza a wyniki prezentowane w dynamiczny i profesjonalny sposób.

#### **Czas**: 8 godzin

**Wymagania wstępne:** Ukończenie kursu Microsoft Excel – Średniozaawansowany lub równoważny poziom wiedzy.

**Dla kogo:** Osoby z działu księgowego, finansowego, handlowego, administracji logistyki.

## **1) Import danych z:**

- a. innego pliku Microsoft Excel
- b. plików tekstowych (CSV)
- c. plików XML
- d. Microsoft Access

## **2) Budowanie tabeli przestawnej**

- a. Źródła danych tabeli przestawnej baza danych
- b. Tabela na podstawie Tabeli danych (dynamiczne zakresy)

## **3) Przetwarzanie tabeli przestawnej**

- a. Modyfikacja źródeł ręczna/automatyczna
- b. Opcje odświeżania
- c. Przenoszenie tabel przestawnych, kopiowanie wyników
- d. Układ klasyczny tabeli przestawnej
- e. Sortowanie
- f. Filtrowanie i Fragmentatory
- g. Wyświetlanie komórek pustych oraz błędnych
- h. Strony filtru raportu

## **4) Prezentacja danych**

- a. Wbudowane formaty oraz tworzenie własnych
- b. Opcje układu tabeli przestawnej
- c. Formatowanie Warunkowe
- d. Wykresy przebiegu w czasie
- e. Wykresy przestawne

\_\_\_\_\_\_\_\_\_\_\_\_\_\_\_\_\_\_\_\_\_\_\_\_\_\_\_\_\_\_\_\_\_\_\_\_\_\_\_\_\_\_\_\_\_\_\_\_\_\_\_\_\_\_\_\_\_\_\_\_\_\_\_\_\_\_\_\_\_\_\_\_\_\_\_

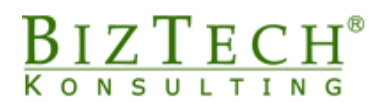

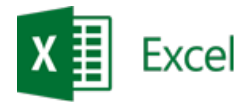

# **5) Funkcje i formuły w tabelach przestawnych**

- a. Wbudowane funkcje bazodanowe
- b. Pola, elementy i zestawy
- c. Funkcje zagnieżdżone w tabelach przestawnych
- d. Grupowanie danych
- e. Pobieranie danych z tabel przestawnych (WEŹDANETABELI)

 $\Box$ 

f. Wyłączenie funkcji WEŹDANETABELI

#### **6) Zaawansowane narzędzia**

- a. Tabela na podstawie zakresów konsolidacji
- b. Makra w tabelach przestawnych

## **7) Dodatek - Analiza symulacji**

- a. Scenariusze
- b. Szukaj Wyniku
- c. Solver

\_\_\_\_\_\_\_\_\_\_\_\_\_\_\_\_\_\_\_\_\_\_\_\_\_\_\_\_\_\_\_\_\_\_\_\_\_\_\_\_\_\_\_\_\_\_\_\_\_\_\_\_\_\_\_\_\_\_\_\_\_\_\_\_\_\_\_\_\_\_\_\_\_\_\_